## 湖 南 石 化 职 院 教 案

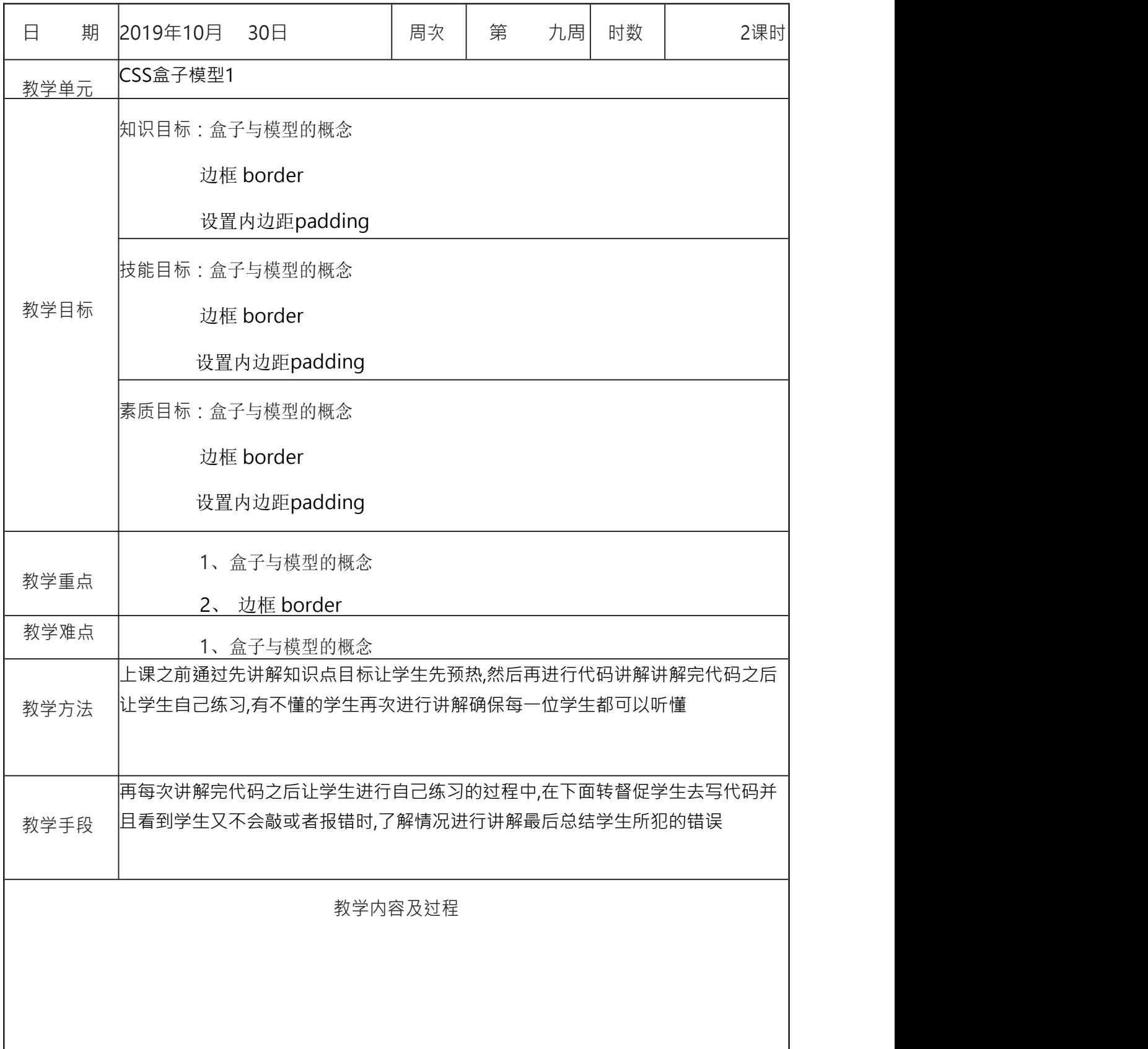

主要是了解盒子模型的基础知识,了解相关的概念.

- 1, 什么是盒子模型? 网页上的每一个标签都是一个盒子,每个盒子都有四个属性
- 内容 $($  content $)$ 盒子里装的东西 网页中通常是指文字和图片
- 填充(padding,内边距) 比如说是我们买酒,怕酒在物流过程中损坏,而添加的泡沫或者其它抗震的辅料
- 边框(border):盒子本身
- 边界(margin,外边距) 盒子摆放的时候的不能全部堆在一起,盒子之间要留一定空隙保持通风,同时 也为了方便取出
- 标准的盒子模型图 (注意:它和 IE 浏览器的标准不同):

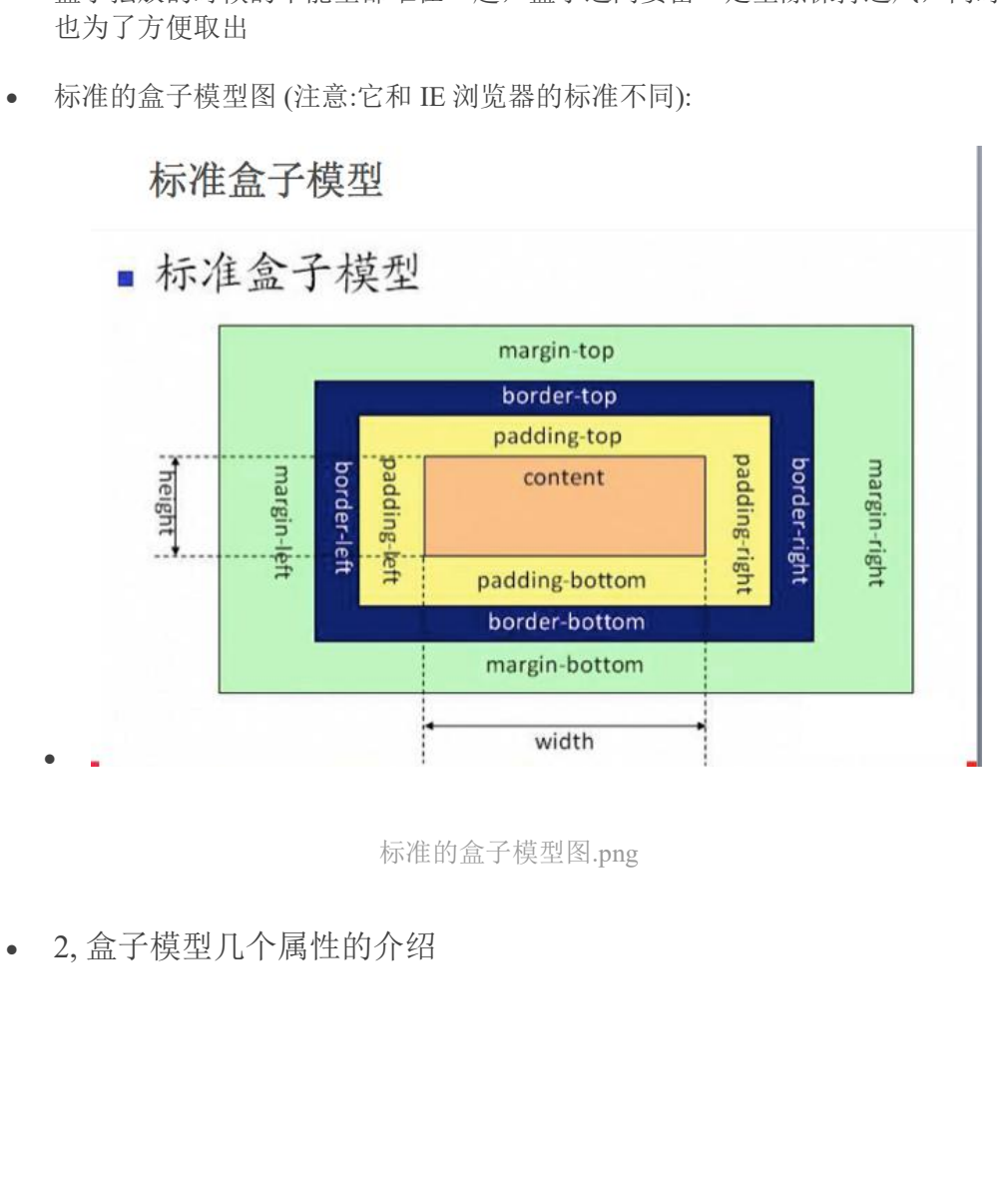

2, 盒子模型几个属性的介绍

1, 内容属性

2, 内边距

## 填充 (padding, 内边距) - 属性

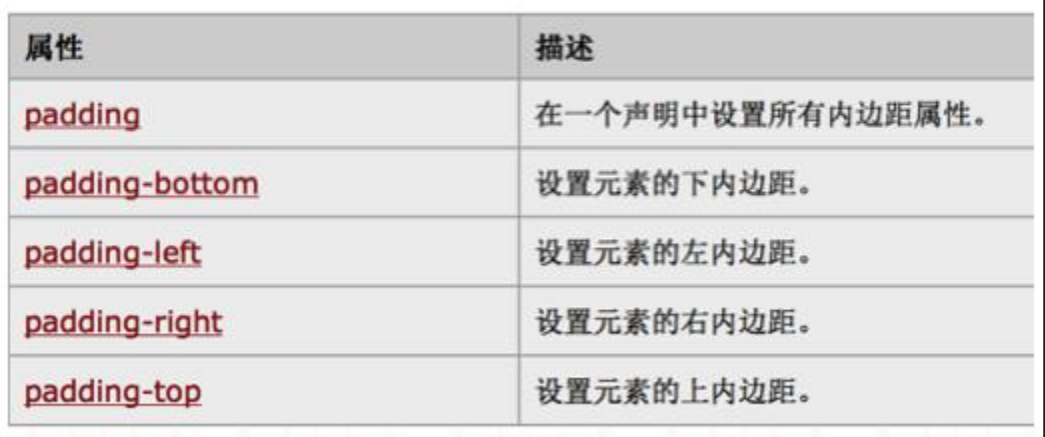

 注意内边距的书写格式需要掌握,它和 iOS 中设置内边距一样(注意是:上右 下左,而且参数之间是没有逗号的)

内容 (content) - 属性

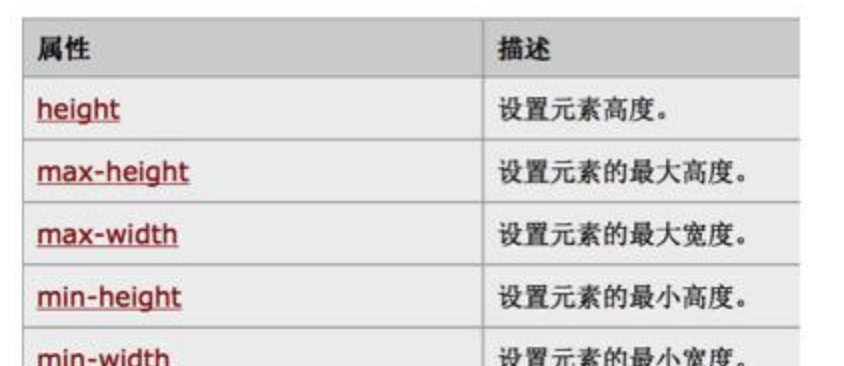

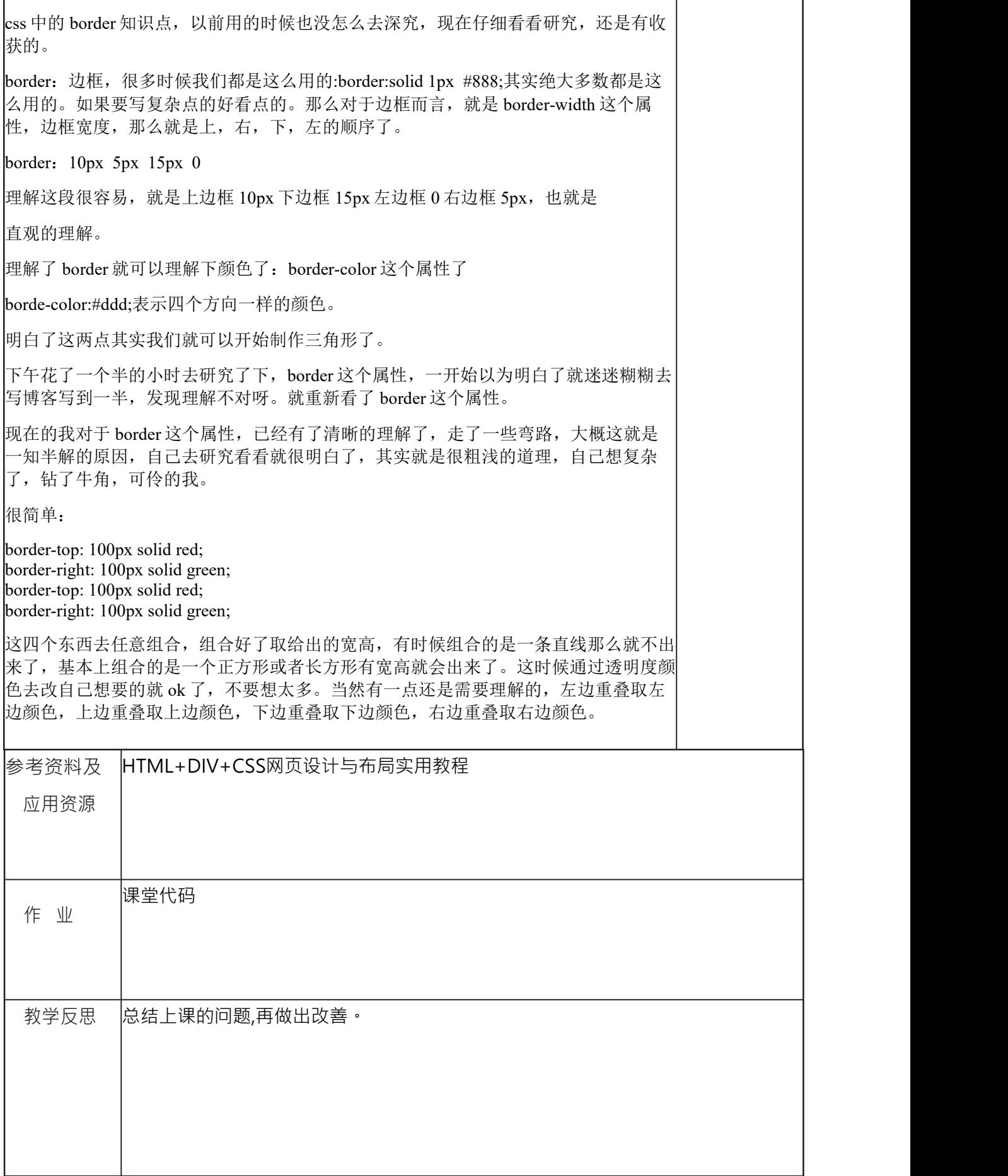